## SAP ABAP table VMDS LFM2 S {Purchasing data}

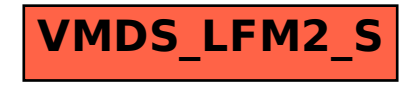